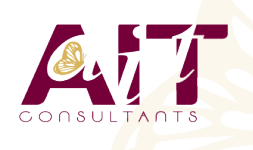

**SARL ONEO**  1025 rue Henri Becquerel Parc Club du Millénaire, Bât. 27 34000 MONTPELLIER **N° organisme : 91 34 0570434**

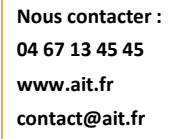

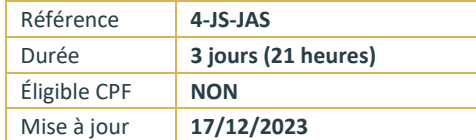

# **Javascript les fondamentaux**

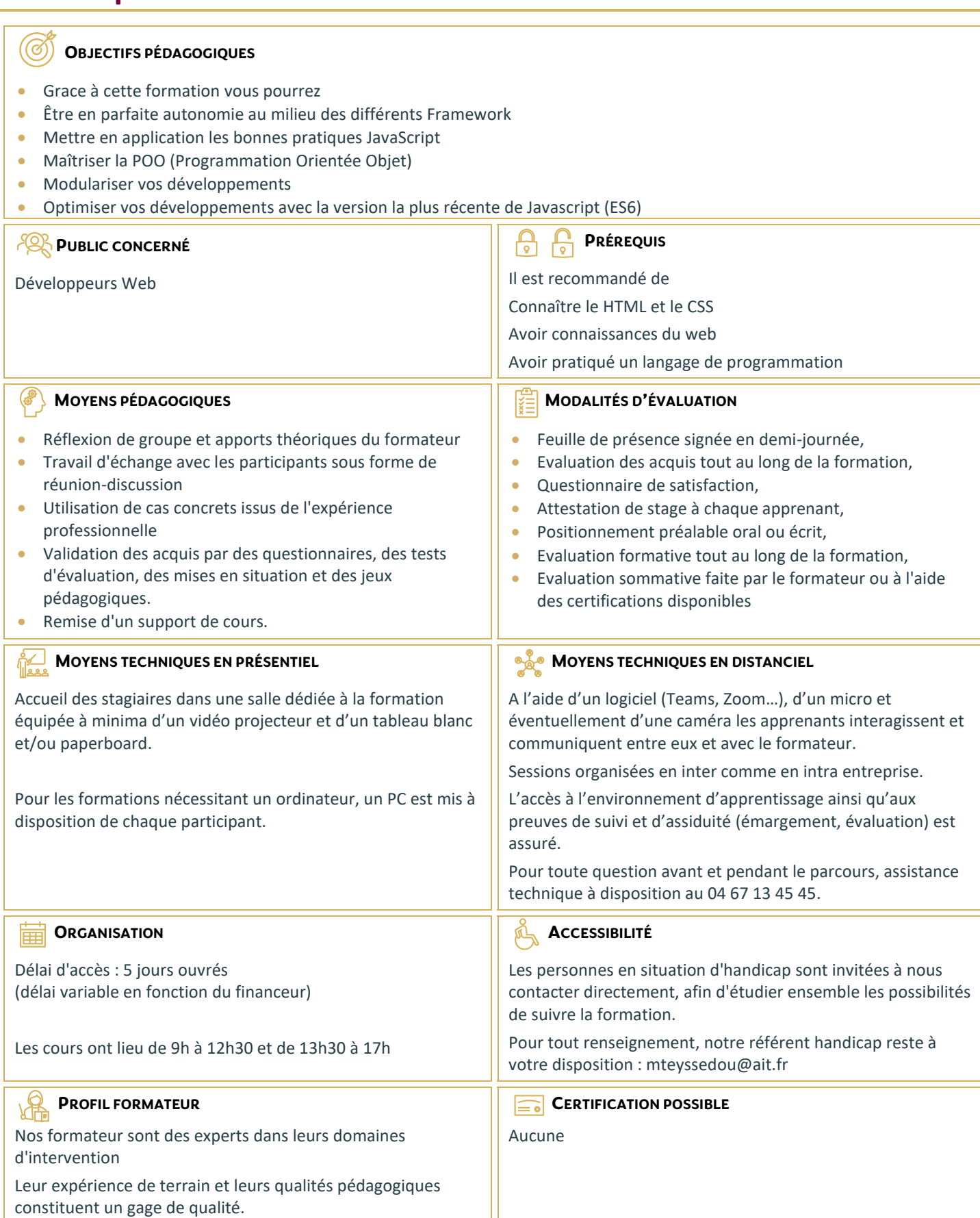

# **Javascript les fondamentaux**

#### **INTRODUCTION AUX TECHNIQUES HTTP, AUX NAVIGATEURS ET AU DOM**

- $\Box$  Les principes de base des technologies clients serveurs
- $\Box$  Mode d'appels des scripts depuis les pages HTML
- Introduction aux navigateurs, au JavaScript et au DOM
- □ Les principes d'utilisation des DOM, les différences principales entre les navigateurs et les conseils d'utilisation

#### **CONCEPTS DE BASE DU LANGAGE JAVASCRIPT**

- $\Box$  Principes et fonctionnements
- □ Variables et types de données
- Opérateurs
- $\Box$  Instructions
- $\Box$  Structures de contrôles (conditions, boucles...)
- $\Box$  Définition et utilisation de fonctions
- $\Box$  Manipulation des tableaux via l'objet Array

#### **OBJETS PRÉDÉFINIS DE LA PAGE HTML**

- Document,
- □ Window
- $\Box$  Form

# **MANIPULATIONS DE PAGE EN JAVASCRIPT**

- $\Box$  Présentation du DOM (Document Object Model)
- $\Box$  Accès, modification, ajout d'éléments et d'attributs
- $\Box$  Gestion dynamique des CSS

# **CONTRÔLE DE SAISIES ET TRAITEMENT DE FORMULAIRES**

- Sélection d'éléments
- Gestion des fenêtres (ouverture, fermeture, communication)
- $\Box$  Boîtes de dialogue
- $\Box$  Gestion de la validation des données de formulaires

#### **GESTION DES ÉVÉNEMENTS**

- L'objet "event" et son utilisation
- □ Parcours du DOM
- Modification du DOM, suppression et création d'éléments
- $\Box$  Chargement d'une page
- $\Box$  Gestion de la souris
- $\Box$  Contrôle de la saisie clavier
- $\Box$  Comportements et actions

### **GÉRER LES CSS DEPUIS JAVASCRIPT**

- $\Box$  Rappel succinct de CSS
- $\Box$  Les objets et propriétés importantes
- □ Accéder en écriture et lecture à CSS